# 河川防災マップ操作手引き スマートフォン編

## 河川防災情報で提供する情報

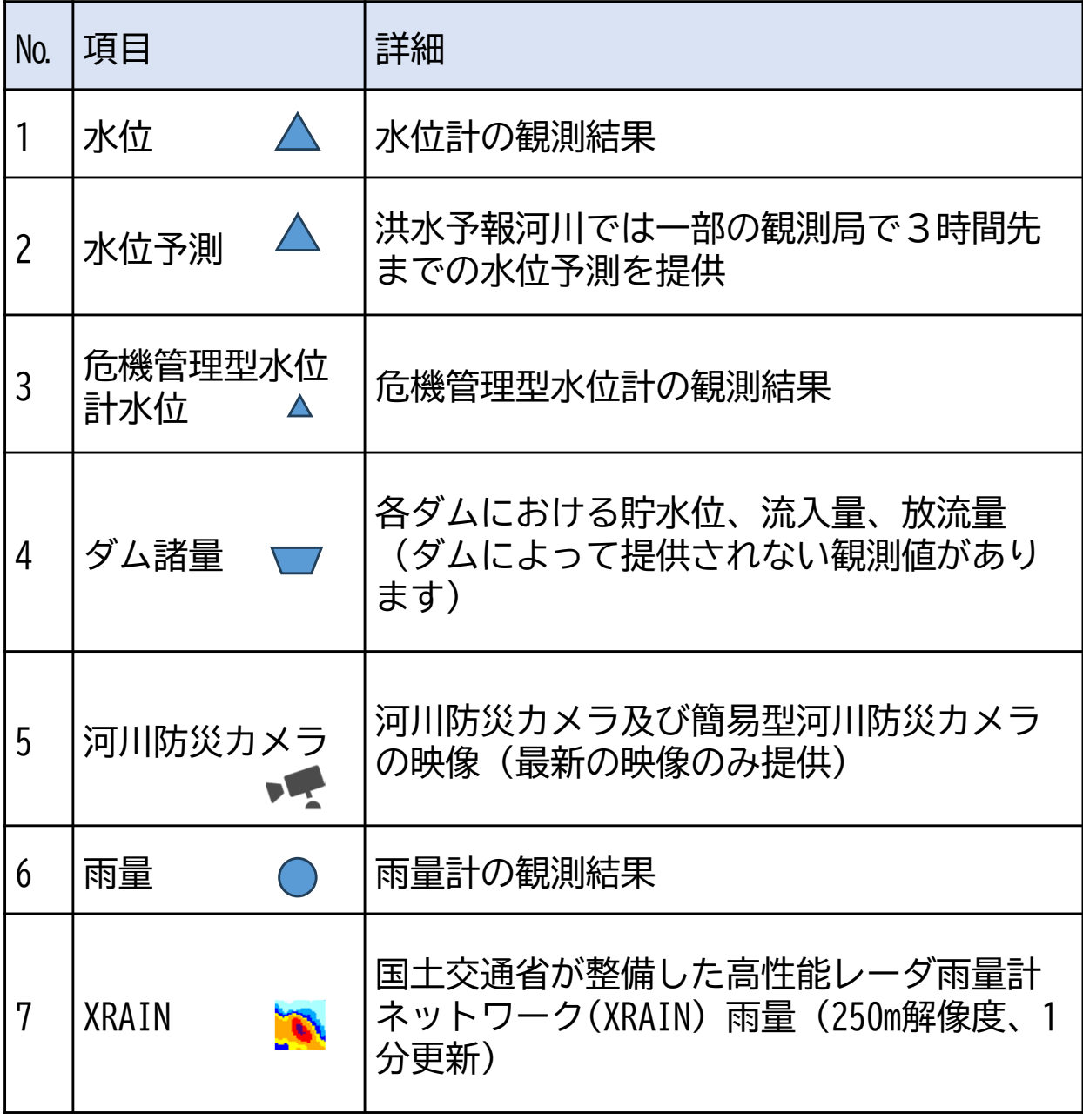

## 提供する河川情報

#### 河川中心線 ファイン 河川水位

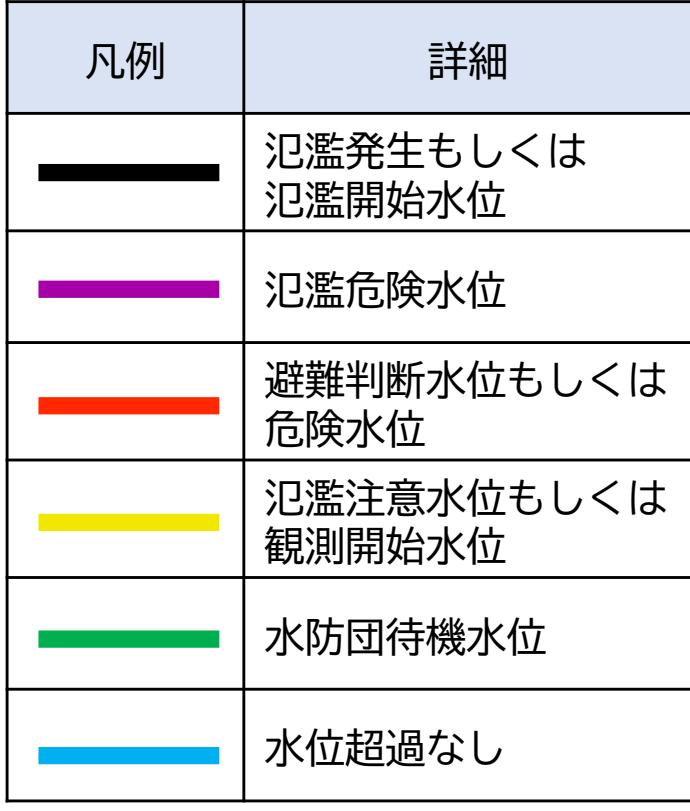

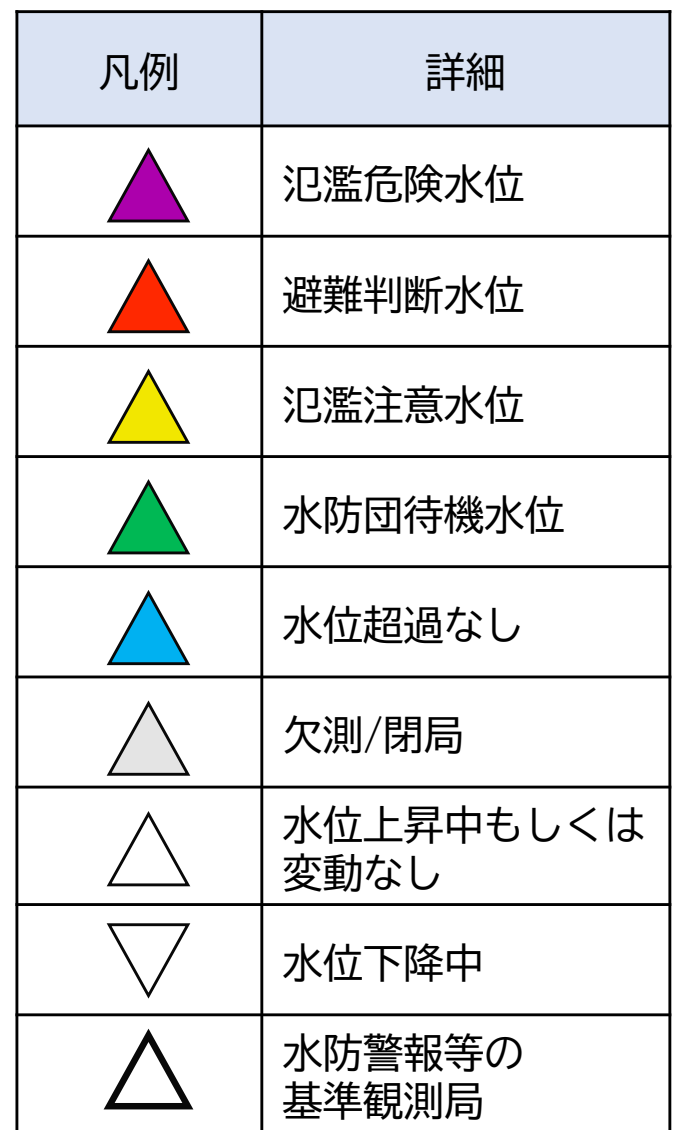

#### 危機管理型水位計

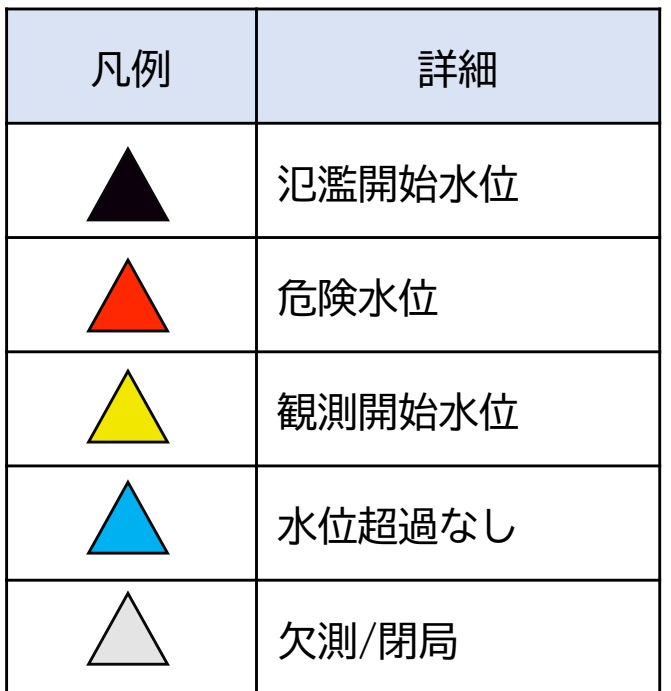

### 河川防災マップの基本操作

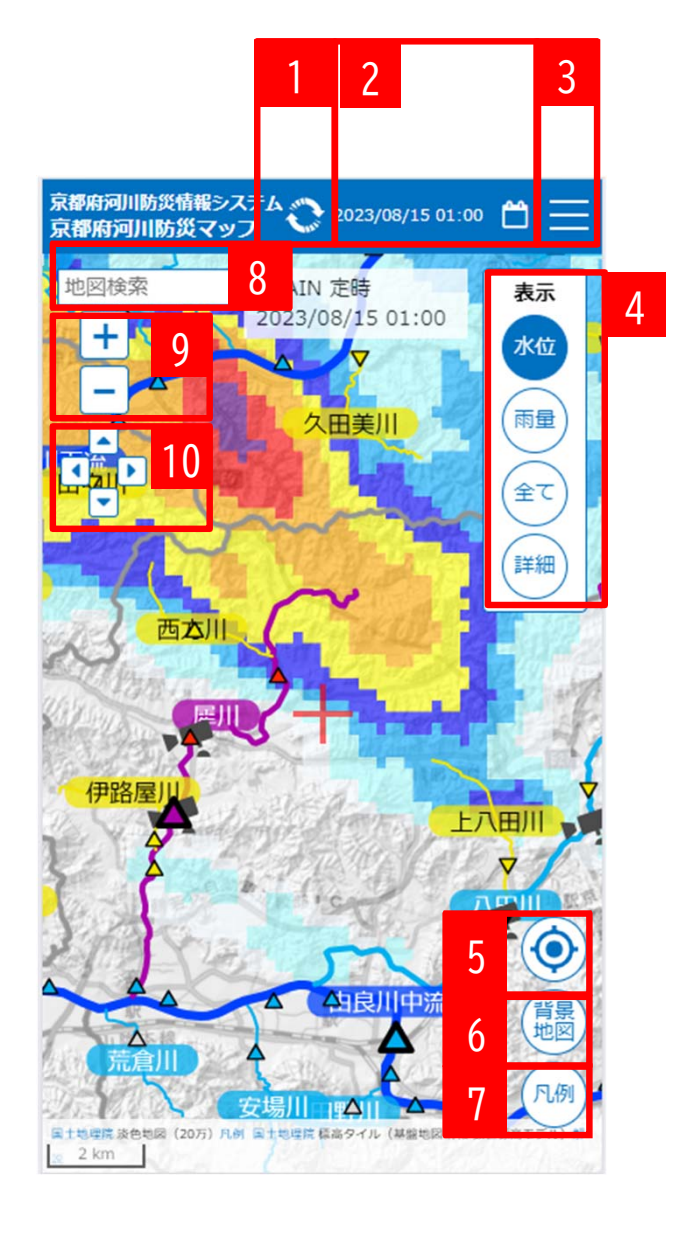

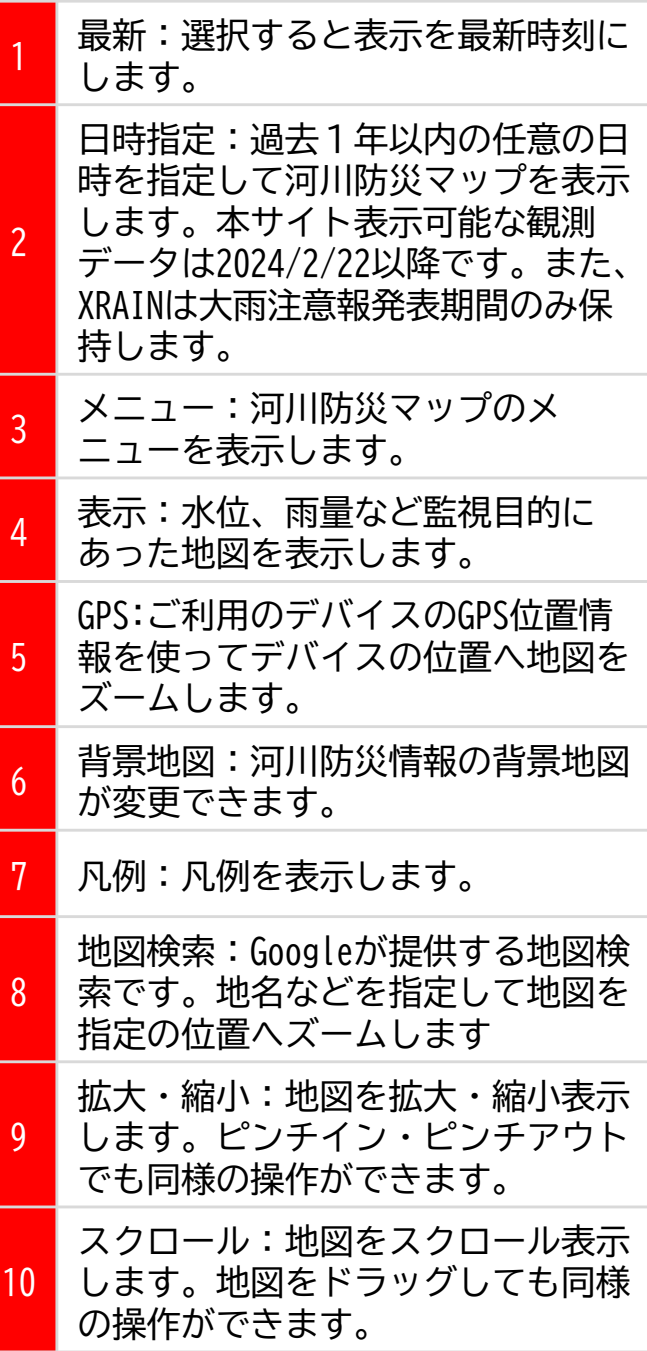

### 地図の表示変更

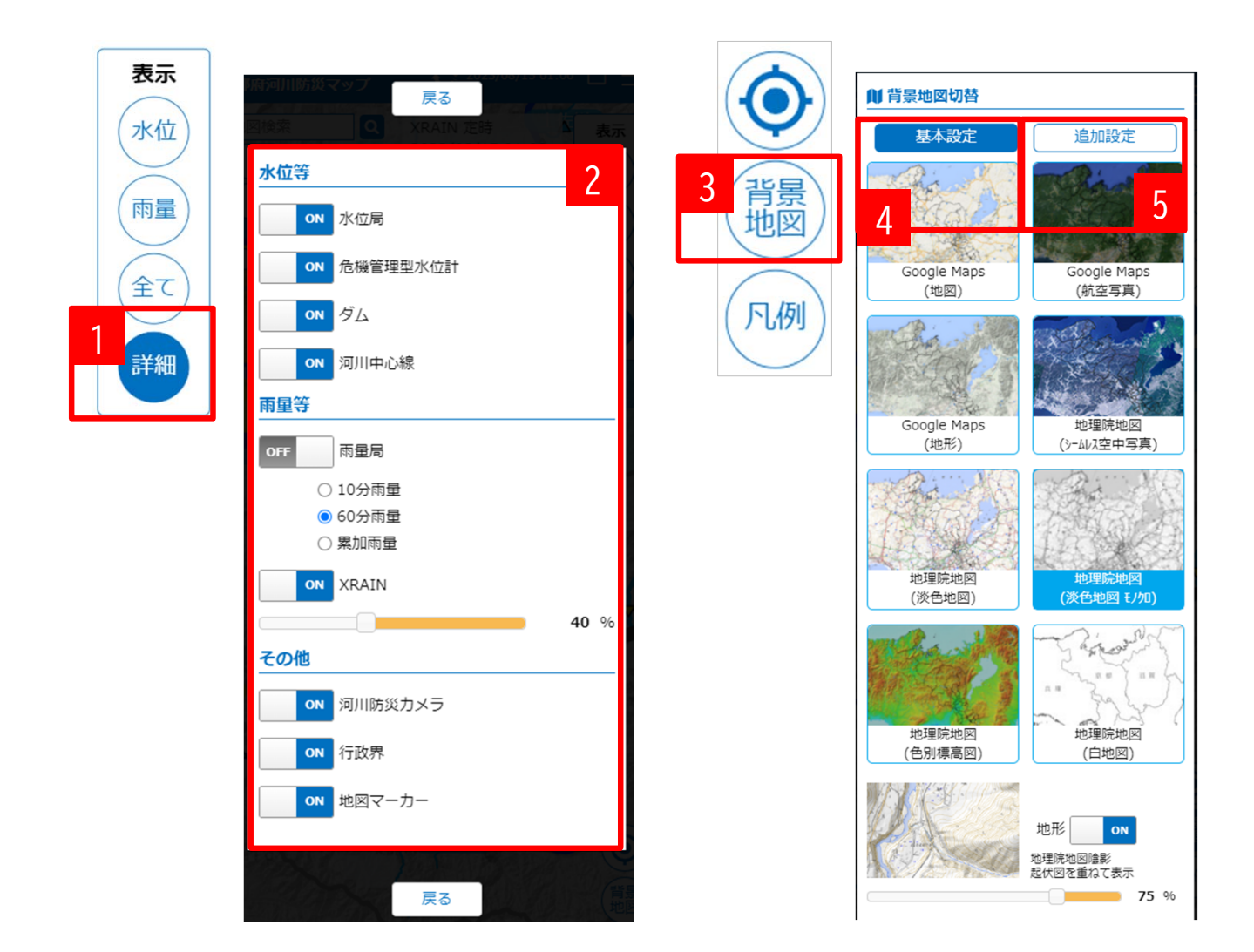

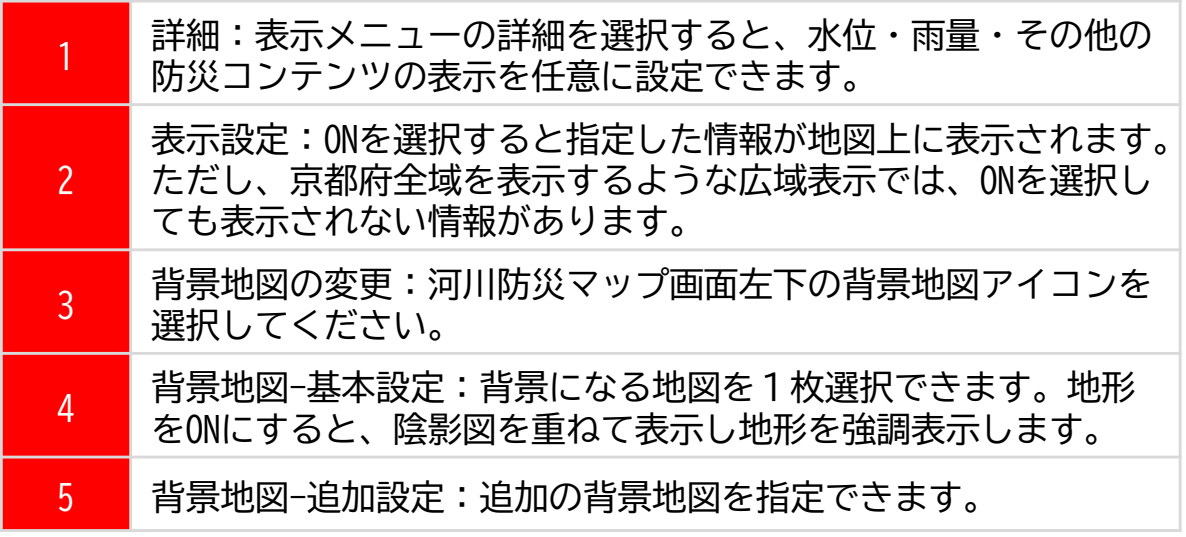

### 防災情報の操作

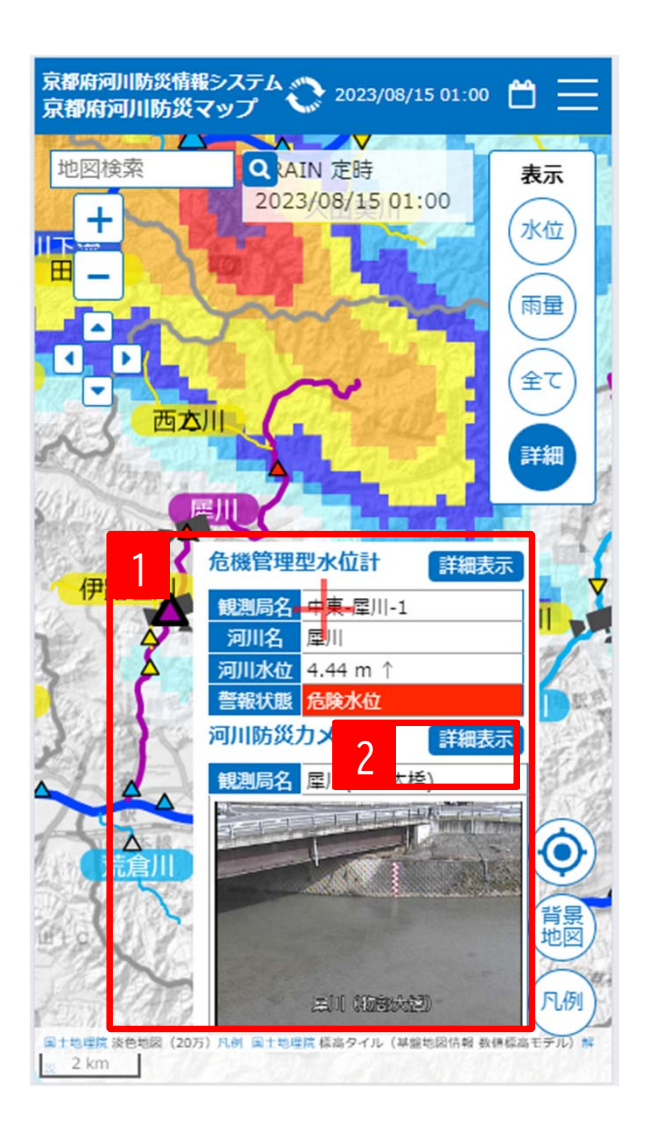

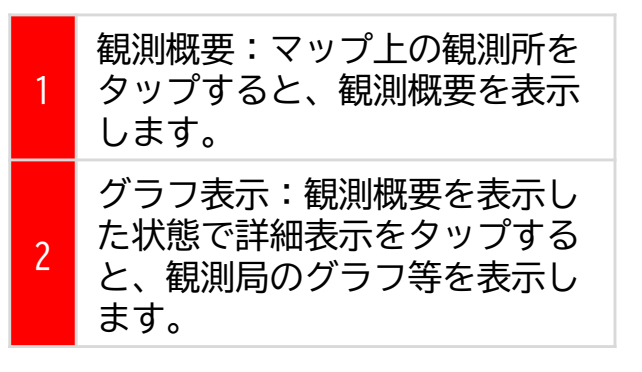

## 観測局グラフ

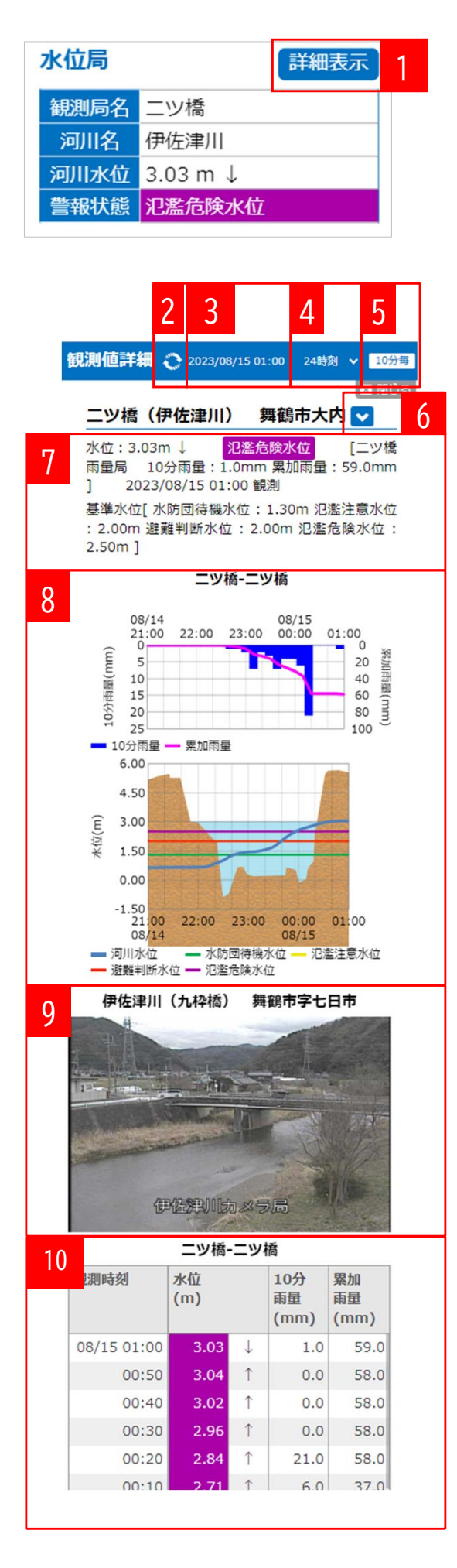

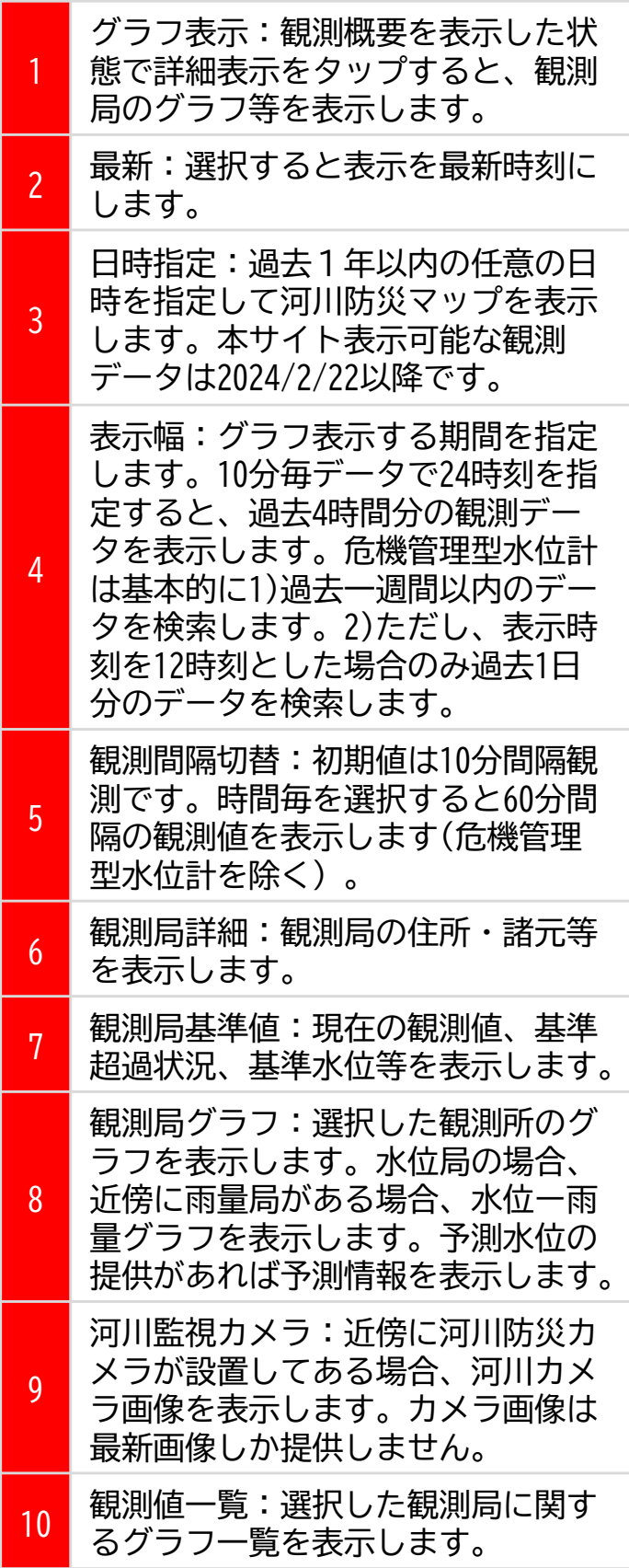

## 河川カメラ一覧

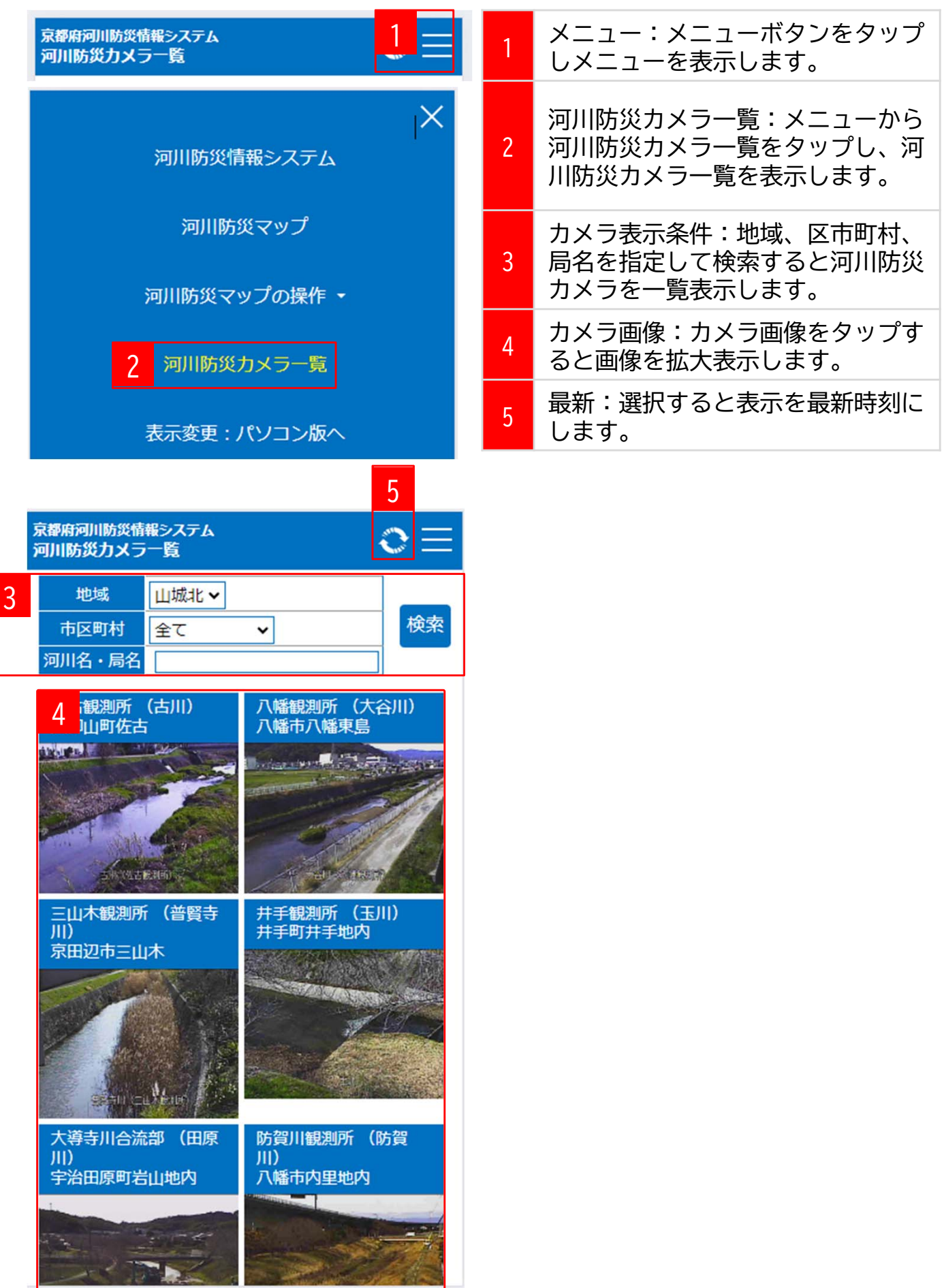